# Comp151

#### Overloading, Construction & Initialization

### Introduction

- • Our next major topic will be how to initialize new objects using **constructors**. Before doing so we take a short break to introduce another concept that we will need in that discussion, that of function **overloading**. This is a technique that allows the same function name to have many "meanings".
- •In ordinary life, you actually use overloading all the time. E.g.,  $1 + 2$  is not the same thing as  $1.0 + 2.0$  in C++; the  $\overline{+}$  operator is overloaded.
- • As another example suppose you want to write one function to compute the average of two numbers and another to compute the average of three numbers:

```
double avg(double n1, double n2) {
  return ((n1 + n2) / 2.0);
}
double avg3(double n1, double n2, double n3) {
  return ((n1 + n2 + n3) / 3.0);
}
```
•In C++, you can use the same name for both functions!

#### Introduction

 $\bullet$ This is legal in C++ (but not in C):

```
double avg(double n1, double n2) {
  return ((n1 + n2) / 2.0);
}
double avg(double n1, double n2, double n3) {
  return ((n1 + n2 + n3) / 3.0);
}
```
# Function Overloading

- •**Overloading allows programmers to use the same name for** functions that do *similar* things but with different input arguments.
- • In general, both ordinary function names and member function names can be overloaded in C++.

```
class Word {
public:
  set( int k ) { frequency = k; }
  set( const char<sup>*</sup> s ) { str = new char[strlen(s)+1]; strcpy(str,s); }
  set( char c ) { str = new char[2]; str[0] = c; str[1] = \langle 0 \rangle; }
private:
   int frequency;
  char* str;
```
};

### Function Overloading..

• But to speak good C++, don't abuse overloading. Make sure that your overloaded functions really do *similar* things.

```
class Word {
```

```
…set(int k) { frequency = k; }
  set(const char<sup>*</sup> s) { str = new char[strlen(s)+1]; strcpy(str,s); }
  set(char c) { str = new char[2]; str[0] = c; str[1] = '\0'; }
  set() { cout << str; } // bad overloading! obscures understanding
} ;
```
 $\bullet$  Actually, operators (which are also functions!) are often overloaded. E.g., what is the type of the operands for "+"?

# Function Overloading

• As we'll see, constructors are often overloaded.

```
class Word {
public:
  Word() { };
  Word(const char<sup>*</sup> s, int k = 1);
  Word(const Word& w);
private:
   int frequency;
  char* str;
```
};

### Default Arguments

If a function shows some *default* behaviors most of the time, and some exceptional behaviors only *once in awhile*, specifying default arguments is a *better* option than using overloading.

```
class Word {
   …public:
  Word( const char<sup>*</sup> s, int k = 1 ) {
     frequency = k;
     str = new char[strlen(s) + 1]; strcpy(str, s);
  }
};
int main(){
  Word movie("Brokeback Mountain");
  Word director("Ang Lee", 20);
}
```
In fact, this is also a kind of overloading. (Why?)

### Default Arguments..

- • There may be more than one default argument. **void** download( **char** prog, **char** os = LINUX, **char** format = ZIP );
- $\bullet$  All arguments without default values *must* be declared to the left of default arguments. Thus, the following is an error: **void** download( **char** os = LINUX, **char** prog, **char** format = ZIP ); *// error*

**int** main() { download(LINUX, 'x'); } *// can't tell how to interpret this!*

 $\bullet$ An argument can have its default initializer specified only once in a file, usually in the public header file, and not in the function definition. Thus, the following is an error:

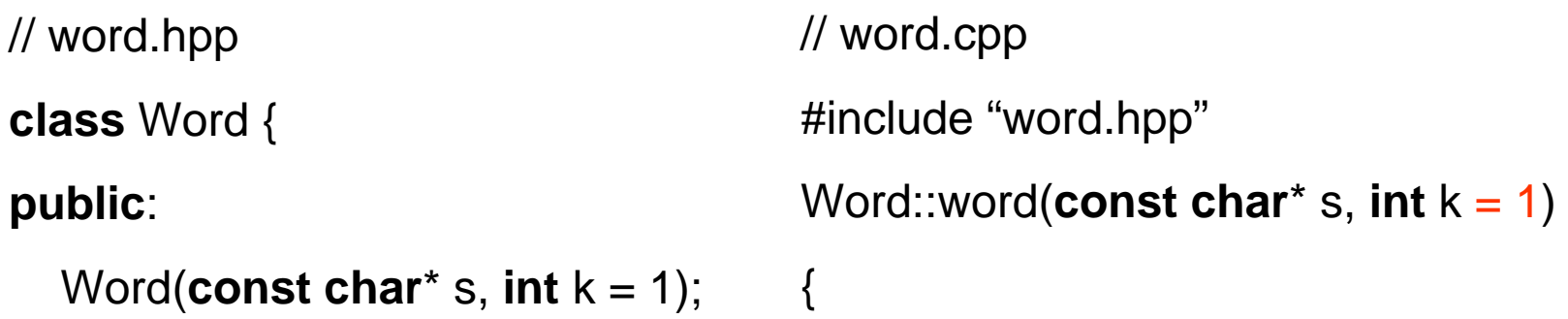

…

}

…

}

### Default Arguments..

- • There may be more than one default argument. **void** download( **char** prog, **char** os = LINUX, **char** format = ZIP );
- $\bullet$  All arguments without default values *must* be declared to the left of default arguments. Thus, the following is an error: **void** download( **char** os = LINUX, **char** prog, **char** format = ZIP ); *// error*

**int** main() { download(LINUX, 'x'); } *// can't tell how to interpret this!*

 $\bullet$ An argument can have its default initializer specified only once in a file, usually in the public header file, and not in the function definition. Thus, the following is okay:

…

}

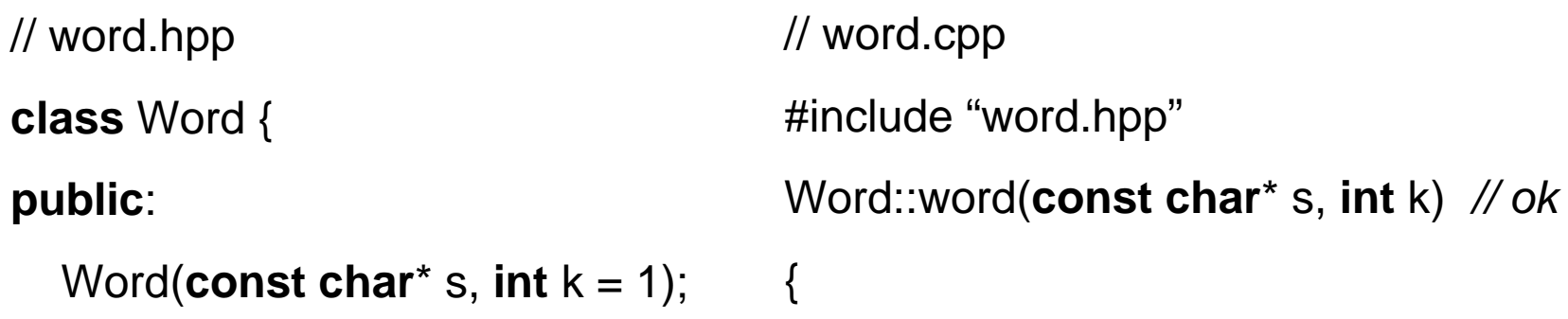

}

…

# Summary: Overloading

- If you have two or more function definitions for the same function name that is called **overloading**.
- When you overload a function name the different definitions must have different numbers of formal parameters, or some formal parameters of different types.
- The compiler checks each function call and matches it with the particular function definition whose number and type of formal parameters matches.
- The use of the same name to mean different things is called **polymorphism** (Greek for "many forms").
	- Technically, the kind of polymorphism we've just seen is called **ad hoc polymorphism**.
	- We'll see another kind of polymorphism when we discuss templates.

# Class Object Initialization

• If ALL data members of the class are <u>public</u>, they can be initialized when the are created as follows:

**class** Word { **public**: **int** frequency; **char**\* str; };

int main() { Word movie =  $\{1, \text{ "Brokeback Mountain"}\};$ 

### Class Object Initialization …

• What happens if some of data members are <u>private</u>?

```
class Word {
public:
  int frequency;
private:
  char* str;
```
};

```
int main() { Word movie = {1, "Brokeback Mountain"}; }
```

```
Error: a.cc:8: 'movie' must be initialized by 
  constructor, not by \{ \dots \}
```
### C++ Constructors

- C++ supports a more general mechanism for userdefined initialization of class objects through *constructor member functions*:
	- Word movie;
	- Word director = "Ang Lee";
	- Word movie = Word("Brokeback Mountain");
	- Word \*p = **new** Word("action", 1);
- Syntactically, a constructor of a class is a special member function having the *same* name as the class.
- A constructor is called **whenever** an object is created, even when the object is only created temporarily, e.g., as a local variable.
- 13• A constructor must **NOT** specify a return type or explicitly returns a value—NOT even the **void** type.

### Default Constructor

```
class Word {
public:
  Word() { frequency = 0; str = 0; }
private:
   int frequency;
  char* str;
};
int main(int argc, char* argv[])
{
  Word movie;
}
```
- $\bullet$  A *default constructor* is a constructor that is called with **NO**argument: X::X() for class X.
- 14•It is used to initialize an object with user-defined default values.

#### Compiler Generates a Default Constructor

```
struct Word {
   int frequency;
  char* str;
};
int main(int argc, char* argv[])
```
{

}

Word movie;  $\frac{1}{2}$  // which constructor called?

- • If there are **NO** user-defined constructors, the compiler will generate the default constructor: X::X() for class X for you.
- $\bullet$  Word() { } only creates a record with space for an **int** quantity and a **char**\* quantity. Their initial values **CANNOT** be trusted.

## Compiler Generates a Default Constructor

```
class\prime\prime identical meaning to the previous struct
public:
   int frequency;
  char* str;
};
int main(int argc, char* argv[])
{
  Word movie; \frac{1}{2} // which constructor called?
}
```
- $\bullet$  If there are **NO** user-defined constructors, the compiler will generate the default constructor: X::X() for class X for you.
- $\bullet$  Word() { } only creates a record with space for an **int** quantity and a **char**\* quantity. Their initial values **CANNOT** be trusted.

#### Default Constructor: Bug

 $\bullet$  BUT: only when there are NO user-defined constructors, will the compiler automatically supply the default constructor.

```
class Word {
   …public:
   Word(const char* s, int k = 0);
  };
  int main()
  {
   Word movie; // which constructor?
    Word song("Brokeback Mountain"); // which constructor?
  } 
a.cc: 16: no matching function for call to 'Word::Word()'
a.cc: 12: candidates are: Word::Word(const Word &)
a.cc: 7: Word::Word(const char*, int)
```
### Caution: Weird C++ Syntax

• The default constructor is a function with no parameters so you might think that it should actually be called using Word movie();

the same way as any other function without parameters. This in not correct. A default constructor should be called as

Word movie;

without using the ().

## Type Conversion Constructor

```
class Word {
```

```
…public:
  Word(const char* s) {
     frequency = 1;
     str =new char [strlen(s) + 1]; strcpy(str, s);
  }
};
int main()
{
  Word* p = new Word("action");
  Word movie("Brokeback Mountain");
  Word director = "Ang Lee";
}
```
• A constructor accepting a single argument specifies a conversion from its argument type to the type of its class: Word(**const char**\*) converts from type **const char**\* to type Word.

# Type Conversion Constructor..

```
class Word {
```

```
…public:
  Word(const char* s, int k =1) {
     frequency = k;
     str =new char [strlen(s) + 1]; strcpy(str,s);
   }
};
int main()
{
  Word* p = new Word("action");
  Word movie("Brokeback Mountain");
  Word director = "Ang Lee";
}
```
• Notice that if all but **ONE** argument of a constructor have default values, it is still considered a conversion constructor.

### Copy Constructor: Example

```
class Word {
public:
  Word(const char<sup>*</sup> s, int k = 1);
  Word(const Word& w) {
    frequency = w.frequency;
    str = new char[strlen(w.str) + 1];strcpy(str, w.str);
  }
};
int main()
{
    Word movie("Brokeback Mountain"); // which constructor?
    Word song(movie); \frac{1}{2} // which constructor?
}
```
# Copy Constructor

- A copy constructor has only ONE argument of the same class
- $\bullet$  Syntax:  $\mathtt{x}$ (const  $\mathtt{x}$ &) for the class  $\mathtt{x}.$
- $\bullet$  It is called upon:
	- parameter passing to a function (call-by-value)
	- initialization assignment: Word x("Oscars"); Word y = x;
	- value returned by a function:

```
Word Word::to_upper_case()
\{Word x(*this);
  for (char<sup>*</sup> p = x.str; p' = \sqrt{0}; p+ p)
     *p += 'A' - 'a';
   return x; 
}
```
## Default Copy Constructor

For a class X, if no copy constructor is defined by the user, the compiler will automatically supply:  $X$ (const  $X\&$ )

```
class Word { 
public:
  Word(const char* s, int k = 0);
};
int main() {
```

```
Word movie("Brokeback Mountain"); // which constructor?
 Word song(movie); \frac{1}{2} // which constructor?
 Word song = movie; // which constructor?
}
```
=> CAUTION: the compiler-generated default copy constructor does memberwise copy! i.e.,

```
song.frequency = movie.frequency;
song.str = movie.str;
```
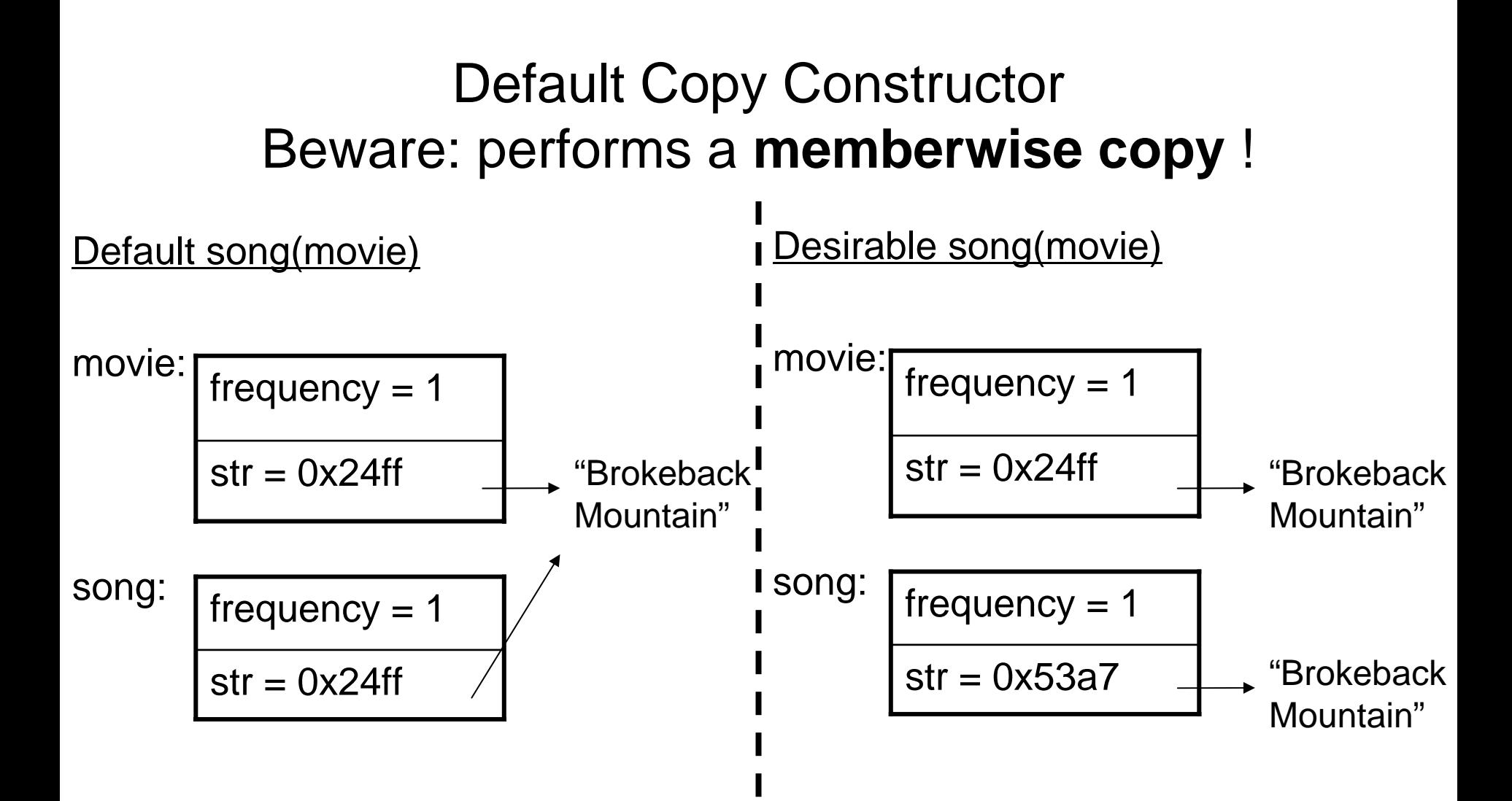

#### Constructor: Quiz

Quiz: How is class initialization done in the following statements?

- Word vowel("a");
- Word article = vowel;
- Word movie = "Brokeback Mountain";

### Member Initialization List

Most of the class members may be initialized inside the body of constructor or through member initialization list as follows:

```
class Word {
   int frequency;
  char* str;
public:
  Word(const char<sup>*</sup> s, int k = 1) : frequency(k) {
      str =new char [strlen(s) + 1]; strcpy( str, s);
   }
};
```
### Member Initialization List ..

Member initialization list also works for data members which are user-defined class objects.

```
class WordPair {
  const Word w1;
  Word w2;
public:
  WordPair(const char* s1, const char* s2) : 
             w1(s1),
             w2(s2)
  {
  }
};
```
But make sure that the corresponding member constructors exist!

### Member Initialization List ..

Member initialization list also works for data members which are user-defined class objects.

```
class WordPair {
  const Word w1;
  Word w2;
public:
  WordPair(const char* s1, const char* s2) : 
            w2(s2)
  {
    w1 = s1; // quiz: what's the difference here?
  }
};
```
But make sure that the corresponding member constructors exist!

### Initialization of const or & Members

const or reference members can **ONLY** be initialized via the member initialization list. (Why?)

```
class Word2 {
   const char language;
   const Word2& w2;
   int frequency;
  char* str;
public:
  Word2(const char<sup>*</sup> s1, const Word2& w, int k = 1) :
          language((E'), w2(w), frequency(k) {
     str = new char [strlen(s) + 1]; strcpy( str, s);
  }
};
```
### Initialization of const or & Members

const or reference members can **ONLY** be initialized via the member initialization list. (Why?)

```
class Word2 {
  const char language;
  const Word2& w2;
  int frequency;
  char* str;
public:
  Word2(const char<sup>*</sup> s1, const Word2& w, int k = 1) :
          language(E'), w2(w), frequency(k) {
     str = new char [strlen(s) + 1]; strcpy( str, s);
     language = E'; // compile-time error
     w2 = ?????}
};
```
# Default Memberwise Assignment

- Word y; *// Word() constructor*
- 

Word x("Brokeback Mountain", 1); *// Word(const char\*, int) constructor* y = x; *// default memberwise assignment*

- $\Rightarrow$  y.frequency = x.frequency;  $y.$ str =  $x.$ str;
- If an assignment operator function is **NOT** supplied (through operator overloading), the compiler will provide the *default* assignment function – *memberwise assignment*
- c.f. the case of copy constructor: if you **DON'T** write your own copy constructor, the compiler will provide the *default* copy constructor—which does memberwise copy;
- Memberwise assignment/copy does **NOT** work whenever memory allocation is required for the class members.

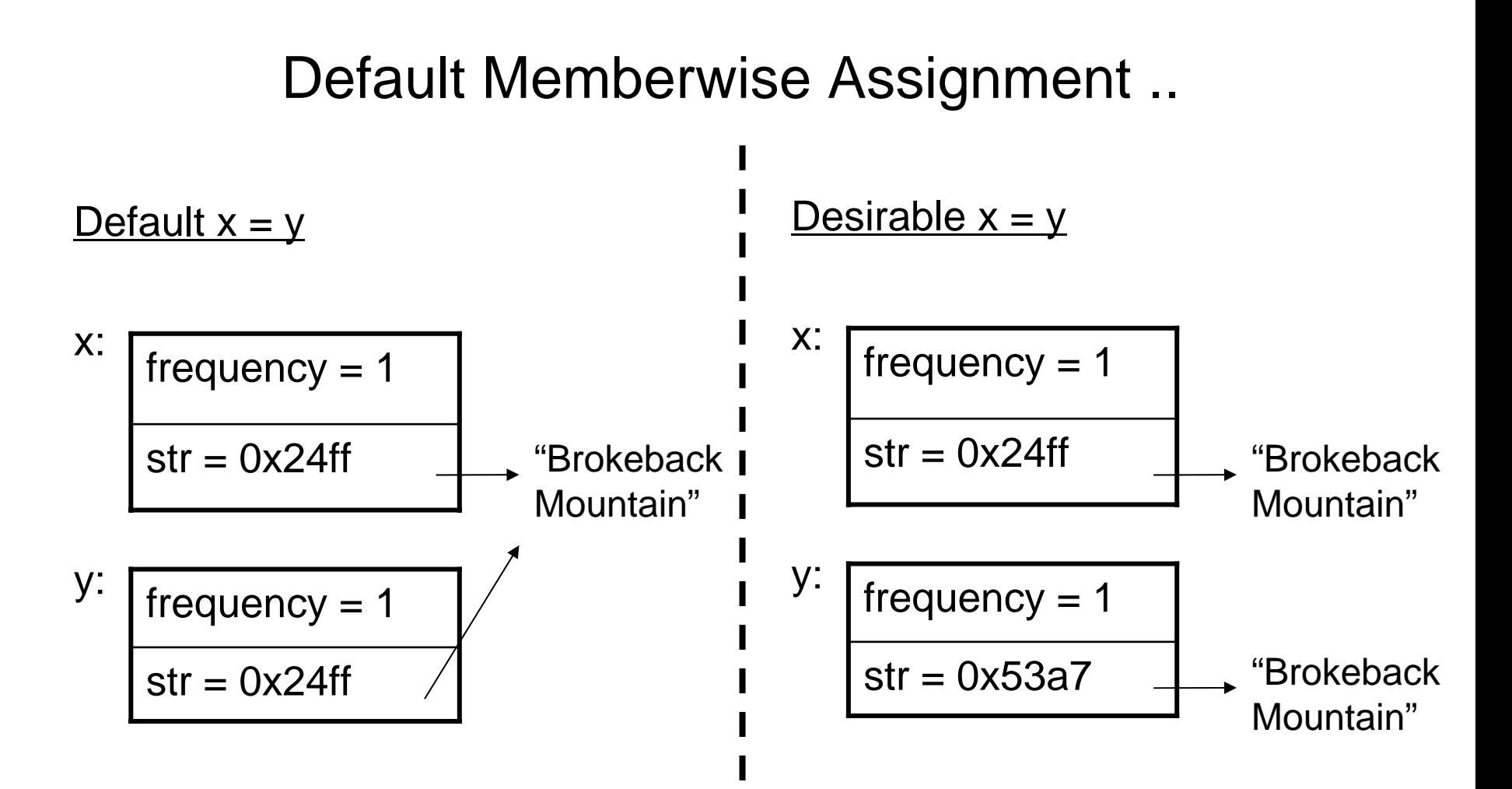

### Member Class Initialization

Class members should be initialized through member initialization list which calls the appropriate constructors than by assignments.

```
class WordPair
{
   Word word1;
   Word word2;
   WordPair(const char<sup>*</sup> x, const char<sup>*</sup> y) : word1(x), word2(y) { }
};
```
 $\Rightarrow$  word1/word2 are initialized using the type conversion constructor, Word(**const char**\*).

WordPair(**const char**<sup>\*</sup> x, **const char**<sup>\*</sup> y) { word1 = x; word2 = y; }

 $\Rightarrow$  error-prone because word1/word2 are initialized by assignment. If there is no user-defined assignment operator function, the default memberwise assignment may **NOT** do what is required.